### Министерство образования Республики Беларусь БЕЛОРУССКИЙ НАЦИОНАЛЬНЫЙ ТЕХНИЧЕСКИЙ УНИВЕРСИТЕТ

Кафедра «Основы бизнеса»

# **ТЕОРИЯ ПОЛЯ**

Методическое пособие по дисциплине «Математика» для студентов специальностей

1-36 20 03 «Торговое оборудование и технологии»,

1-52 04 01 «Производство экспозиционно-рекламных объектов»

*Учебное электронное издание*

**М и н с к 2 0 1 0** 

#### **Авторы:**

### *Г.И. Лебедева, В.П. Грибкова, И.Е. Ругалева*

#### **Рецензенты:**

*Е.А. Федосик*, доцент кафедры «Высшая математика № 1» БНТУ, кандидат физ.-мат. наук;

*И.Н. Катковская*, доцент кафедры «Высшая математика № 1» БНТУ кандидат физ.-мат. наук

Методическое пособие составлено в соответствии с программой курса математики для инженерных специальностей. В нем дано краткое описание теории по разделу математики «Теория поля», приведены примеры решения, даны задания для аудиторной и домашней работы. Для всех заданий даны ответы. Излагаемый материал разбит по занятиям, каждое из которых посвящено отдельной теме.

Методическое пособие будет полезным при организации практических и лабораторных занятий, а также может использоваться для самостоятельной работы студентов.

Белорусский национальный технический университет пр-т Независимости, 65, г. Минск, Республика Беларусь Тел.(017) 293-91-97 факс (017) 292-91-37 Регистрационный № БНТУ/ФММП51 – 11.2010

> © Лебедева Г.И., Грибкова В.П., Ругалева И.Е., 2010 © БНТУ, 2010

# **СОДЕРЖАНИЕ**

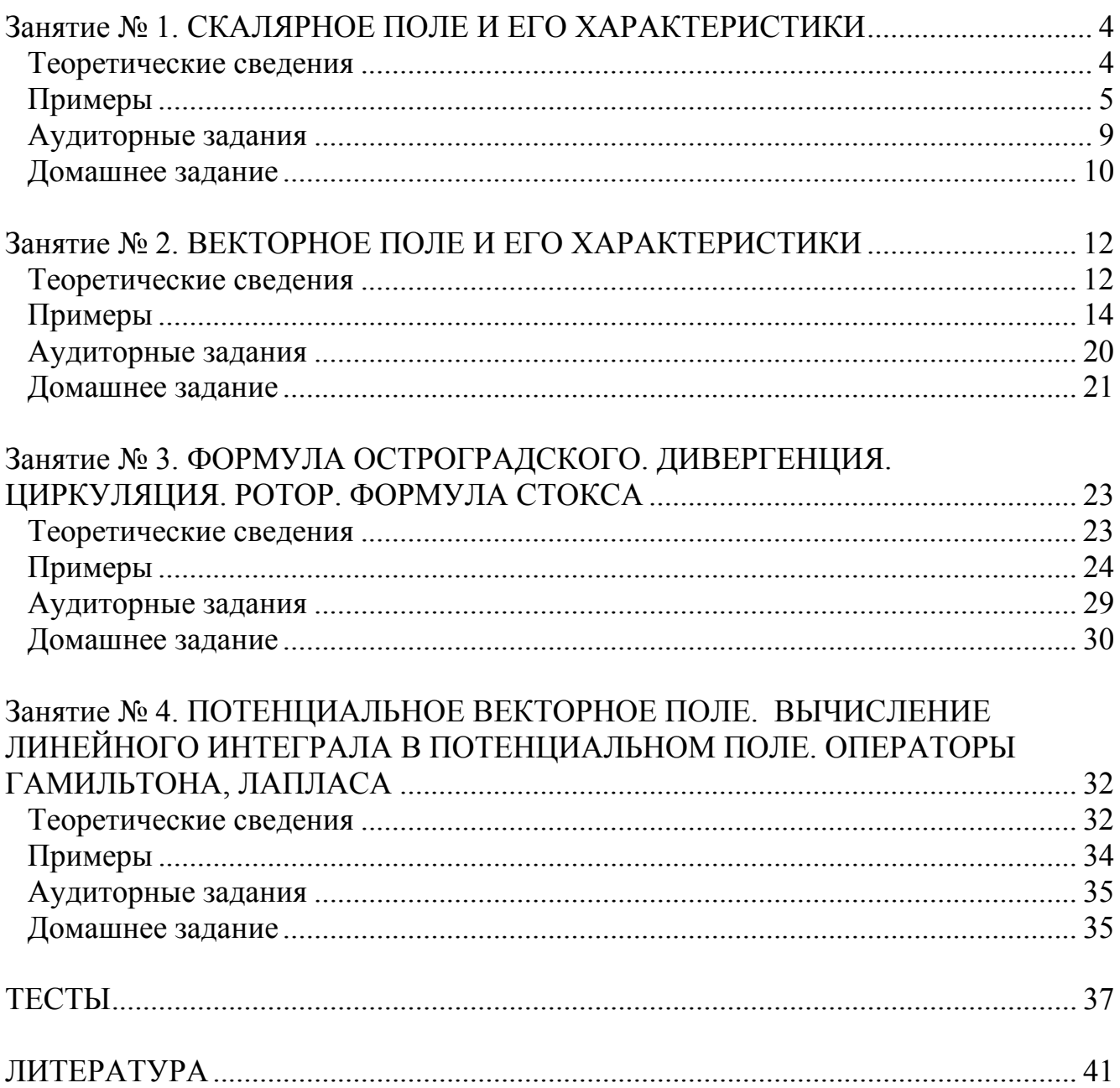

## <span id="page-3-0"></span>Занятие №1 СКАЛЯРНОЕ ПОЛЕ И ЕГО ХАРАКТЕРИСТИКИ

### Теоретические сведения

### Пространственным скалярным полем называется функция

$$
u = u(x, y, z), \tag{1.1}
$$

заданная в некоторой области трехмерного евклидового пространства.

Аналогично плоским скалярным полем называется функция  $u = u(x, y)$ , заданная в некоторой области двумерного евклидового пространства.

### Характеристики поля

1. Геометрической характеристикой скалярного поля служат поверхности уровня - множества точек области определения поля, в которых оно принимает постоянное значение:

$$
u(x, y, z) = C, \tag{1.2}
$$

гле С - любое фиксированное число из области значений функции.

Аналогично определяются линии уровня для плоского поля:  $u(x, y) = C$ .

2. Частные производные  $\frac{\partial u}{\partial x}, \frac{\partial u}{\partial y}, \frac{\partial u}{\partial z}$  характеризуют скорость изменения поля  $u = u(x, y, z)$  по направлению координатных осей ОХ, ОҮ, ОZ соответственно. Точки, в которых выполнено условие  $\frac{\partial u}{\partial x} = \frac{\partial u}{\partial y} = \frac{\partial u}{\partial z} = 0$ , называются **стационарными** (иногда говорят - критическими) для поля.

Пусть  $\vec{l}(\cos\alpha,\cos\beta,\cos\gamma)$  – единичный вектор  $(\alpha,\beta,\gamma)$  – углы, образованные вектором  $\vec{l}$  с осями координат). Тогда производной по направлению  $\vec{l}$  скалярного ПОЛЯ  $u = u(x, y, z)$  в точке  $M(x, y, z)$  называется

$$
\frac{\partial u}{\partial \vec{l}} = \frac{\partial u}{\partial x} \cos \alpha + \frac{\partial u}{\partial y} \cos \beta + \frac{\partial u}{\partial z} \cos \gamma.
$$
 (1.3)

 $\overline{4}$ 

<span id="page-4-0"></span>Если вектор не является единичным, то следует сначала найти его направляющие косинусы.

3. Градиентом скалярного поля  $u = u(x, y, z)$  в точке *M* называется вектор

grad 
$$
u = \frac{\partial u}{\partial x} \vec{i} + \frac{\partial u}{\partial y} \vec{j} + \frac{\partial u}{\partial z} \vec{k}
$$
, (1.4)

где частные производные вычислены в точке  $M$  и  $\vec{i}$ ,  $\vec{j}$ ,  $\vec{k}$  – единичные векторы, направленные вдоль координатных осей.

Если в качестве вектора  $\vec{l}$  взять направление градиента grad  $u / |\text{grad } u|^{-1}$ 

$$
\frac{du}{d\vec{l}} = |\text{grad } u|.
$$
 (1.5)

В направлении градиента производная по направлению принимает наибольшее значение, то есть в этом направлении поле имеет наибольшую скорость возрастания.

### Примеры

1. Найти линии уровня скалярного поля  $u = 2x + 3y$ .

**Решение.** По (1.2) имеем  $2x + 3y = c - 3$ то семейство прямых линий (рис. 1.1).

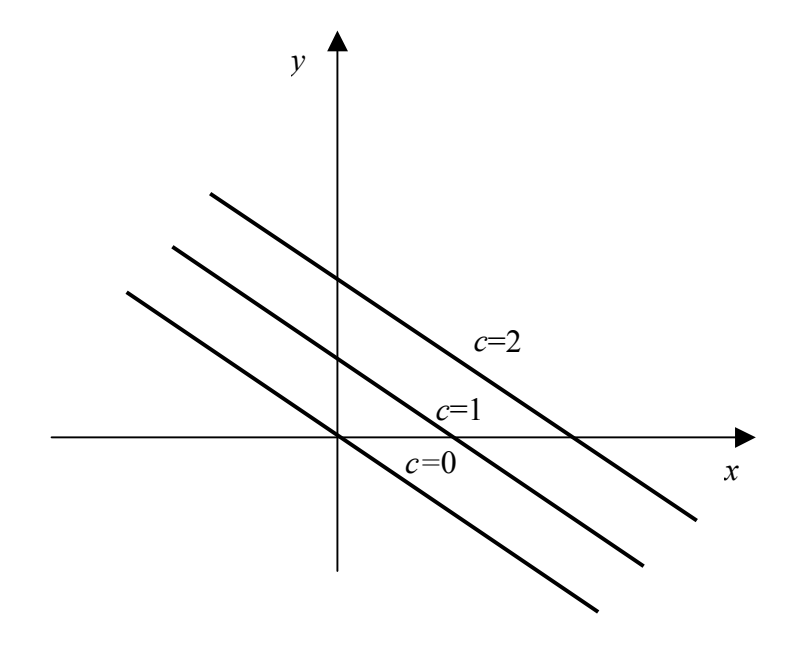

Рис. 1.1

2. Для скалярного поля  $u = 2x^2 - 4x + y^2 + 2y + z^2$  найти стационарные точки, поверхности уровня и записать уравнение поверхности уровня, проходящей через точку  $M(2;-1; 2)$ .

Решение. Частные производные

$$
\frac{\partial u}{\partial x} = 4x - 4, \quad \frac{\partial u}{\partial y} = 2y + 2, \quad \frac{\partial u}{\partial z} = 2z
$$

одновременно обращаются в нуль в точке  $N(1, -1, 0)$ , которая является стационарной.

По определению поверхности уровня имеем:

$$
2x^2 - 4x + y^2 + 2y + z^2 = c
$$

ИЛИ

$$
2(x-1)^2 - 2 + (y+1)^2 - 1 + z^2 = c
$$
  
\n
$$
2(x-1)^2 + (y+1)^2 + z^2 = c+3
$$
  
\n
$$
\frac{(x-1)^2}{1/2} + \frac{(y+1)^2}{1} + \frac{z^2}{1} = c+3
$$
  
\n
$$
\frac{(x-1)^2}{c+3} + \frac{(y+1)^2}{c+3} + \frac{z^2}{c+3} = 1.
$$

Последнее уравнение при различных  $c > -3$  определяет семейство эллипсоидов с центром в точке  $O(1, -1, 0)$  и полуосями

$$
a = \sqrt{\frac{c+3}{2}}, \quad b = \sqrt{c+3}, \quad d = \sqrt{c+3}.
$$

Поверхность уровня, проходящая через точку  $M(2, -1, 2)$ , имеет уравнение

$$
\frac{(x-1)^2}{3} + \frac{(y+1)^2}{6} + \frac{z^2}{6} = 1,
$$

 $\Gamma$   $\text{I\!R}$   $c = 2 \cdot 2^2 - 4 \cdot 2 + (-1)^2 + 2(-1) + 2^2 = 3$ .

3. Найти производную скалярного поля  $u = xy + y^2 - 4z$  в точке  $M(1, 2, 3)$  по направлению вектора  $\vec{l} = 2\vec{i} + 3\vec{j} - 5\vec{k}$ .

**Решение.** Вектор  $\vec{l}$  имеет координаты (2, 3, 5). Найдем его направляющие косинусы:

$$
\cos \alpha = \frac{l_x}{|\vec{l}|} = \frac{2}{\sqrt{2^2 + 3^2 + 5^2}} = \frac{2}{2\sqrt{7}} = \frac{1}{\sqrt{7}}, \cos \beta = \frac{l_y}{|\vec{l}|} = \frac{3}{2\sqrt{7}}, \cos \gamma = \frac{l_z}{|\vec{l}|} = \frac{-5}{2\sqrt{7}}.
$$

Вычислим частные производные в точке  $M(1, 2, 3)$ 

$$
\frac{\partial u}{\partial x} = y \Big|_{M} = 2,
$$
  

$$
\frac{\partial u}{\partial y} = (x + 2y) \Big|_{M} = 5,
$$
  

$$
\frac{\partial u}{\partial z} = -4.
$$

Тогда

$$
\frac{\partial u}{\partial \vec{l}} = 2 \cdot \frac{1}{\sqrt{7}} + 5 \cdot \frac{3}{2\sqrt{7}} - 4 \frac{-5}{2\sqrt{7}} = \frac{2}{\sqrt{7}} + \frac{15}{2\sqrt{7}} + \frac{20}{2\sqrt{7}} = \frac{39}{2\sqrt{7}}.
$$

4. Найти производную скалярного поля  $u = 4xy + y^2$  в точке  $M\left(1; \frac{\sqrt{3}}{2}\right)$  эллипса  $x^2$   $v^2$ 

$$
\frac{V}{4} + \frac{V}{1} = 1
$$
 по направлению внешней нормали к эллипсу в этой точке.

Решение. Направление  $\vec{l}$  внешней нормали к эллипсу в точке М перпендикулярно к направлению вектора *а* касательного к эллипсу в этой точке (рис. 1.2).

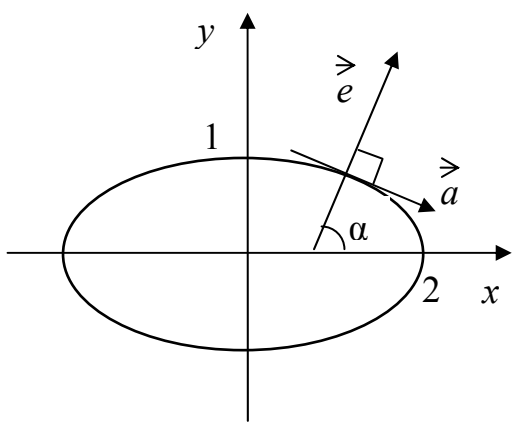

Рис. 1.2

Точка 
$$
M\left(1; \frac{\sqrt{3}}{2}\right)
$$
лежит на верхней части эллипса  $y = \sqrt{1 - \frac{x^2}{4}}$ .

Обозначим через  $\varphi$  угол, который образует касательный вектор  $\vec{a}$  с осью ОХ. Тогда

$$
tg\varphi = y'|_M = \frac{1}{2\sqrt{1 - \frac{x^2}{4}}} \cdot \left(-\frac{x}{2}\right)|_M = -\frac{1}{2\sqrt{3}} = -\frac{\sqrt{3}}{6}.
$$

Если обозначить через  $\alpha$  угол, образованный вектором  $\vec{l}$  с осью ОХ, то из условия ортогональности  $\vec{l}$  и  $\vec{a}$  получим:  $t g \alpha = -\frac{1}{t g \omega} = \frac{6}{\sqrt{3}} = 2\sqrt{3}$ .

Находим направляющие косинусы вектора  $\vec{l}$ :

$$
\cos \alpha = \frac{1}{\sqrt{1 + t g^2 \alpha}} = \frac{1}{\sqrt{13}};
$$
  

$$
\cos \beta = \sin \alpha = \frac{t g \alpha}{\sqrt{1 + t g^2 \alpha}} = \frac{2\sqrt{3}}{\sqrt{13}} = 2\sqrt{\frac{3}{13}}.
$$

Значения частных производных функции  $u = 4xy + y^2$  в точке  $M\left(1; \frac{\sqrt{3}}{2}\right)$ :

$$
\frac{\partial u}{\partial x} = 4y\Big|_M = 2\sqrt{3} \; ;
$$
  

$$
\frac{\partial u}{\partial y} = 4x + 2y\Big|_M = 4 + \sqrt{3}
$$

Следовательно:

$$
\frac{\partial u}{\partial \vec{l}} = 2\sqrt{3} \cdot \frac{1}{\sqrt{13}} + (4 + \sqrt{3}) \cdot \frac{2\sqrt{3}}{\sqrt{13}} = \frac{2\sqrt{3}}{\sqrt{13}} (5 + \sqrt{3}).
$$

5. Найти вектор-градиент скалярного поля  $u = 2x + 3y$ .

**Peшeние**. grad  $u = \left(\frac{\partial u}{\partial x}, \frac{\partial u}{\partial y}\right)$ .

В нашем случае

$$
\frac{\partial u}{\partial x} = 2; \ \frac{\partial u}{\partial y} = 3.
$$

Следовательно, grad $u = (2, 3)$ .

<span id="page-8-0"></span>6. Для скалярного поля  $u = tg(yz) + l^{z \ln x} - z$  в точке  $M(1;0;2)$  найти векторградиент и наибольшую скорость возрастания.

**Peunehne.** *Y*Meem, 
$$
\frac{\partial u}{\partial x} = \frac{z}{x} l^{z \ln x} \Big|_M = 2; \quad \frac{\partial u}{\partial y} = \frac{z}{\cos^2(yz)} \Big|_M = 2;
$$
  

$$
\frac{\partial u}{\partial z} = \frac{z}{\cos^2(yz)} + l^{z \ln x} \cdot \ln x - 1 \Big|_M = -1.
$$

Следовательно, grad $u = (2, 2, -1)$ 

Наибольшую скорость возрастания поля  $u$  в точке  $M$  найдем по формуле

$$
\max \frac{\partial u}{\partial \vec{l}} = |\text{grad } u(M)| = \sqrt{4 + 4 + 1} = 3.
$$

### Аудиторные задания

1. Для заданного скалярного поля и записать линии уровня.

1.1. 
$$
u = x + 3y
$$
. (OTB.  $c = x + 3y$ )  
\n1.2.  $u = x + 2y + 5z$ . (OTB.  $c = x + 2y + 5z$ )  
\n1.3.  $u = \frac{x^2}{4} + \frac{y^2}{5} + \frac{z^2}{6}$ . (OTB.  $c = \frac{x^2}{4} + \frac{y^2}{5} + \frac{z^2}{6}$ )

2. Для заданного скалярного поля  $u$ : а) записать уравнение линии уровня, проходящей через точку  $M$ ; б) определить в точке  $M$  производную поля  $u$  по направлению вектора  $\vec{l}$ ; в) градиент поля и наибольшую скорость возрастания поля в этой точке, если:  $u = \ln(x \text{ tg } y)$ ,  $M\left(1; \frac{\pi}{4}\right)$ ,  $\vec{l} = -3\vec{i} + 2\vec{j}$ .

$$
\begin{pmatrix}\n\text{Orb. } y = \arctg \frac{1}{x}, & \frac{du}{d\vec{l}} = \frac{1}{\sqrt{13}}, \\
\text{grad } u = \vec{i} + 2\vec{j}, & \text{max } \frac{du}{d\vec{l}} = \sqrt{5}.\n\end{pmatrix}
$$

3. Пусть заданы скалярное поле *и*, точки  $M_1$  и  $M_2$ , направление  $\vec{l}$  и угол  $\varphi$ . Определить в точке  $M_1$ : а) производную поля по направлению  $\vec{l}$ ; б) производную поля по направлению  $\overrightarrow{M_1M_2}$ ; в) градиент; г) производную по направлению вектора  $\vec{l}_1$ , образующего с градиентом в точке  $M_1$  угол  $\varphi$ , если

<span id="page-9-0"></span>
$$
u = x^2y + xz^2 - 2z, \quad M_1(1,1,-1), \quad M_2(2,-1,2), \quad \vec{l}_1 = -3\vec{i} + \vec{j} - 4\vec{k}, \quad \varphi = 180^\circ.
$$

$$
\left(\begin{array}{cc}\n\text{Orb.} & \frac{du}{d\vec{l}} = \frac{8}{\sqrt{26}}, & \frac{du}{d\overrightarrow{M_1M_2}} = -\frac{11}{\sqrt{14}},\\
\text{grad}\,u = 3\vec{i} + \vec{j} - 4\vec{k}, & \frac{du}{d\vec{l}} = -\sqrt{26}.\n\end{array}\right)
$$

4. Вычислить производную поля  $u = u(x, y)$  в направлении:

а) биссектрисы первого координатного угла *XOY* от его вершины.

$$
\left(\text{Orb.}\,0,5\sqrt{2}\left(u_x'+u_z'\right)\right)
$$

б) отрицательной полуоси ОХ.

 $(OFB. -u'_x)$ 

5. В каких точках плоскости *XOY* градиент поля  $u = x^2 + y^2 - 3xy$ а) перпендикулярен к оси ОУ.

$$
(OTB. \quad y=1,5x)
$$

б) параллелен оси  $OY$ .

 $\left(\text{OTB.} \quad y = \frac{2}{3}x\right)$ 

### Домашнее задание

1. Для заданного скалярного поля записать уравнение линии уровня, проходящей через точку  $M$ . Определить в точке  $M$  производную поля  $u$  по направлению  $\vec{l}$ , градиент поля и наибольшую скорость возрастания поля в этой точке.

 $u = x^{2} + y^{2} + 4x + 2y - 2$  $M(-1, 2)$   $\vec{l} = -3\vec{i} + 4\vec{j}$ 

$$
\begin{cases}\n\text{OTB.} & (x+2)^2 + (y+1)^2 = 10 \\
\frac{du}{d\vec{l}} = \frac{18}{5}, \quad \text{grad}\,u = 2\vec{i} + 6\vec{j} \\
\max\frac{du}{d\vec{l}} = 2\sqrt{10}\n\end{cases}
$$

2. Для заданного скалярного поля и определить в точке  $M_1$  производную поля по направлению вектора  $\overrightarrow{M_1M_2}$ , градиент, производную по направлению вектора  $\vec{l}$ , который образует с градиентом в точке  $M_1$  угол  $\varphi$ .

2.1. 
$$
u = xy^2z + yz^2 - 3z
$$
,  $M_1(0, 1, 2)$ ,  $M_2(-2, 3, -1)$ ,  $\vec{l} = \vec{i} - \vec{j} + 2\vec{k}$ ,  $\varphi = 30^\circ$ .

$$
\begin{cases}\n\text{Orb.} & \frac{du}{d\vec{e}} = 0; \quad \frac{du}{dM_1M_2} = \frac{1}{\sqrt{17}} \\
\text{grad } u = 2\vec{i} + 4\vec{j} + \vec{k}, \\
\frac{du}{d\vec{l}_1} = \frac{3\sqrt{7}}{2}\n\end{cases}
$$

2.2. 
$$
u = \frac{y}{xz} + \frac{x}{yz} + \frac{z}{xy}
$$
,  $M_1(1, 2, 3)$ ,  $M_2(-2, 1, -1)$ ,  $\vec{l} = 2\vec{i} - 4\vec{j} + 3\vec{k}$ ,  $\varphi = 225^\circ$ .

$$
\begin{cases}\n\text{OTB.} & \frac{du}{d\vec{l}} = -\frac{4}{3\sqrt{29}}, & \frac{du}{dM_1M_2} = \frac{101}{18\sqrt{26}} \\
\text{grad } u = -2\vec{i} - \frac{1}{2}\vec{j} + \frac{2}{9}\vec{k}, \\
\frac{du}{d\vec{l_1}} = -\frac{\sqrt{2786}}{36}\n\end{cases}
$$

3. Вычислить производную поля  $u = \ln(xz^2 + 2yz)$  в точке  $M(1,3,2)$  по положительному направлению окружности  $\begin{cases} x = 1 + \cos t \\ y = 2 + \sin t \\ z = 2 \end{cases}$ 

4. Найти угол  $\varphi$  между градиентами функций  $u = x + yz + 2\sqrt{xz}$  и  $\theta = \sqrt{x^2 + y^2 + z^2}$ в точке  $M(2,3,2)$ .

$$
\left(\text{OTB.} \quad \varphi = \arccos\left(\frac{9}{\sqrt{102}}\right)\right)
$$

 $\left(\text{OTB.} \quad -\frac{1}{4}\right)$ 

## <span id="page-11-0"></span>Занятие № 2 ВЕКТОРНОЕ ПОЛЕ И ЕГО ХАРАКТЕРИСТИКИ

### Теоретические сведения

Векторное поле задается вектор-функцией

$$
\vec{F} = \vec{F}(M) = P(x, y, z)\vec{i} + Q(x, y, z)\vec{j} + R(x, y, z)\vec{k},
$$

принимающей значения в трехмерном евклидовом пространстве.

В случае двумерного векторного плоского поля

$$
\vec{F}(M) = P(x, y)\vec{i} + Q(x, y)\vec{j}.
$$

1. Векторной линией поля  $\vec{F}$  называется такая линия, касательная в каждой точке параллельна вектору поля в этой точке (рис. 2.1).

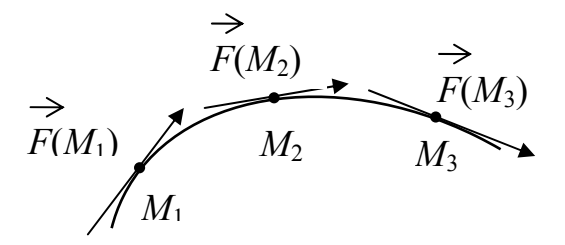

P<sub>ис</sub> 2.1.

### В трехмерном случае векторные линии определяются из уравнений

$$
\frac{dx}{P(x,y,z)} = \frac{dy}{Q(x,y,z)} = \frac{dz}{R(x,y,z)}.
$$
\n(2.1)

А для плоского векторного поля

$$
\begin{aligned}\n\frac{dx}{P(x,y)} &= \frac{dy}{Q(x,y)} \\
\frac{dx}{P(x,z)} &= \frac{dz}{R(x,z)} \\
\frac{dy}{Q(y,z)} &= \frac{dz}{R(y,z)}\n\end{aligned}
$$
\n(2.2)

12

2. Потоком векторного поля через ориентированную поверхность S называется поверхностный интеграл первого рода от скалярного произведения вектора  $\vec{F}$ на елиничный вектор нормали  $\vec{n} = \cos\alpha \vec{i} + \cos\beta \vec{j} + \cos\gamma \vec{k}$ .

$$
\Pi_s = \mathop{\mathcal{H}}_{(S)}(\vec{F} \cdot \vec{n})dS = \mathop{\mathcal{H}}_{(S)}(P\cos\alpha + Q\cos\beta + R\cos\gamma)dS.
$$
 (2.3)

Напомним, что ориентация гладкой поверхности определяется выбором одного из двух возможных векторов нормали, который изменяется на поверхности непрерывным образом.

В случае замкнутой поверхности S в качестве вектора  $\vec{n}$  берется вектор к внешней стороне этой поверхности, а поток записывается в виде

$$
\Pi_S = \iint_S (\vec{F} \cdot \vec{n}) dS \,. \tag{2.4}
$$

### Свойства потока

1. При изменении ориентации поверхности поток изменяет знак на противоположный.

2. 
$$
\Pi_S(\vec{F}) = \sum_{i=1}^n \Pi_{Si}(\vec{F})
$$
,  $\text{rge } S = S_1 + S_2 + ... + S_n$ .

Физический смысл потока зависит от природы поля  $\vec{F}$ . Если, например,  $\vec{F}$  поле скоростей текущей жидкости в области  $V$ , а  $S$  – незамкнутая поверхность с выбранным направлением нормали  $\vec{n}$ , то поток  $\Pi_{S}(\vec{F})$  будет равен количеству жидкости, проходящей в единицу времени через поверхность  $S$  в направлении  $\vec{n}$ .

Если  $\vec{F}$  – силовое поле, то поток  $\Pi_{S}(\vec{F})$  выражает количество силовых (векторных) линий, пронизывающих поверхность S в единицу времени в направлении  $\vec{n}$ .

Если  $S$  – часть цилиндрической поверхности  $x^2 + y^2 = a^2$ , ограниченная поверхностями  $z = z_1(x, y)$ ,  $z = z_2(x, y)$ ,  $(z_1(x, y) \le z_2(x, y))$ , то в цилиндрических координатах поток векторного поля через рассматриваемую поверхность вычисляется по формуле:

$$
\Pi_{S}\left(\vec{F}\right) = \pm \int_{0}^{2\pi} d\varphi \int_{z_{1}(\rho\cos\varphi,\rho\sin\varphi)}^{z_{2}(\rho\cos\varphi,\rho\sin\varphi)} \left[(x \cdot P(x,y) + yQ(x,y)dz\right),\tag{2.5}
$$

<span id="page-13-0"></span> $\int x = \rho \cos \varphi$ где  $\begin{cases} y = \rho \sin \varphi - \mu \sin \varphi - \mu \sin \varphi \cos \varphi \end{cases}$  - цилиндрические координаты,  $0 \le \varphi \le 2\pi$ ,  $0 \le \rho < \infty$ ,  $-\infty < z < \infty$ .  $z = z$ 

Если S - часть сферы, то

$$
\Pi_S(\vec{F}) = \pm \rho \int_{\varphi_1}^{\varphi_2} d\varphi \int_{\theta_1(\varphi)}^{\theta_2(\varphi)} (xP(x, y, z) + y \cdot Q(x, y, z) + zR(x, y, z)) \sin \theta d\theta, \tag{2.6}
$$

THE  $\begin{cases} x = \rho \cos \varphi \sin \theta \\ y = \rho \sin \varphi \sin \theta \\ z = \rho \cos \theta. \end{cases}$ 

### Примеры

1. Для плоского поля  $\vec{F} = (5x - y)i + 2yj$  найти векторные линии.

Решение. Данное поле дифференцируемо во всех точках плоскости ХОУ.

$$
P(x, y) = 5x - y
$$
  
Q(x, y) = 2y.

Согласно (2.2) имеем:  $\frac{dx}{5x-y} = \frac{dy}{2y}$ .

Отсюда  $2ydx = (5x - y)dy$  или  $\frac{dy}{dx} = \frac{2y}{5x - y}$ . Мы получили однородное уравнение, ко-

торое решаем с помощью подстановки

$$
y = t \cdot x
$$
  
\n
$$
y' = t'x + t
$$
:  
\n
$$
t'x + t = \frac{2tx}{5x - tx}
$$
  
\n
$$
t'x + t = \frac{2t}{5 - t}
$$
  
\n
$$
t'x = \frac{2t}{5 - t} - t
$$
  
\n
$$
t'x = \frac{2t - 5t + t^2}{5 - t}
$$
  
\n
$$
t'x = \frac{2t - 5t + t^2}{5 - t}
$$
  
\n
$$
t'x = \frac{2t - 5t + t^2}{5 - t}
$$
  
\n
$$
t'x = \frac{2t - 5t + t^2}{5 - t}
$$

Разложим подынтегральную дробь:

$$
\frac{5-t}{t^2-3t} = \frac{5-t}{t(t-3)} = \frac{A}{t} + \frac{B}{t-3} = \frac{At-3A+Bt}{t(t-3)}
$$

Откуда

$$
\begin{array}{ccc} t^{\circ} : & 5 = -3A \\ t^1 : & -1 = A + B \end{array} \Rightarrow \begin{array}{c} A = -\frac{5}{3} \\ B = \frac{2}{3} \end{array}
$$

Следовательно,

$$
\int \frac{-\frac{5}{3}}{t} dt + \int \frac{2}{t-3} dt = \int \frac{dx}{x}
$$

ИЛИ

$$
-\frac{5}{3}\ln|t| + \frac{2}{3}\ln|t-3| = \ln|x| + \ln C
$$
  

$$
\ln\frac{(t-3)^{2/3}}{t^{5/3}} = \ln(x \cdot C)
$$
  

$$
\frac{(t-3)^{2/3}}{t^{5/3}} = x \cdot C; \quad t = \frac{y}{x}
$$

Следовательно,  $C = \frac{\left(\frac{y}{x} - 3\right)^{2/3}}{\left(\frac{y}{x}\right)^{5/3} \cdot x}$  – семейство векторных линий.

2. Найти векторные линии поля  $\vec{F} = (x - y + z)\vec{i} + (x + y - z)\vec{j} + (2z - y)\vec{k}$ .

Решение. Запишем систему дифференциальных уравнений (2.1), использую дифференцирование по параметру  $t$ :

$$
\frac{dx}{dt} = x - y + z; \quad \frac{dy}{dt} = x + y - z; \quad \frac{dz}{dt} = 2z - y.
$$

Найдем общее решение этой системы. Характеристическое уравнение будет иметь вид:

$$
\begin{vmatrix} (1 - \lambda) & -1 & 1 \\ 1 & (-1 - \lambda) & -1 \\ 0 & -1 & 2 - \lambda \end{vmatrix} = 0 \implies \lambda_1 = 2, \lambda_2 = \lambda_3 = 1.
$$

а) Рассмотрим  $\lambda_1 = 2$ :

$$
\begin{cases}\n-e_1 - e_2 + e_3 = 0 \\
e_1 - e_2 - e_3 = 0 \\
-e_2 = 0.\n\end{cases}
$$

Решая систему, находим:  $e_1 = e_3$ ,  $e_2 = 0$ . Следовательно,  $(1, 0, 1)$  - собственный

вектор и

$$
\begin{cases}\nx = e^{2t} \\
y = 0 \\
z = e^{2t}\n\end{cases}.
$$

частное решение системы.

б) Рассмотрим  $\lambda_1 = 1$ .

Система линейных уравнений в этом случае имеет вид:

$$
\begin{cases}\n -e_2 + e_3 = 0 \\
 e_1 - e_3 = 0 \\
 -e_2 + e_3 = 0.\n\end{cases}
$$

Ранг этой системы равен 2. Корень  $\lambda = 1$  имеет кратность, равную 2. Поэтому решение будем искать в виде:

$$
\begin{cases}\nx = (a + bt) e^t \\
y = (c + dt) e^t \\
z = (k + \ell t) e^t.\n\end{cases}
$$

Подставив правые части последних равенств в систему дифференциальных уравнений, записанных через параметр  $t$ , после преобразований получим:

$$
-d + \ell = 0 \qquad b = -c + k
$$
  
\n
$$
b - \ell = 0 \qquad d = a - k
$$
  
\n
$$
2\ell - d = \ell \qquad \ell + k = 2k - c
$$

Приняв  $\ell = C_1$ ,  $k = C_2$ , получим:

$$
d = C_1
$$
,  $b = C_1$ ,  $c = -C_1 + C_2$ ,  
 $a = C_1 + C_2$ ,  $\ell = C_1$ ,  $k = C_2$ .

Подставив эти значения в выражения для  $x, y, z$  и прибавив частное решение  $(x = e^{2t}, y = 0, z = e^{2t})$ , умноженное на  $C_3$ , получим общее решение системы дифференциальных уравнений:

$$
\begin{cases}\nx = (C_1 + C_2 + C_1t) e^t + C_3 e^{2t} \\
y = (-C_1 + C_2 + C_1t) e^t \\
z = (C_2 + C_1t) e^t + C_3 e^{2t},\n\end{cases}
$$

определяющее параметрические уравнения семейства векторных линий поля.

3. Вычислить поток векторного поля  $\vec{F} = x\vec{i} + y\vec{j} - z\vec{k}$  через верхнюю сторону части поверхности  $z = 4 - x^2 - y^2$ , отсеченной плоскостью  $z = 0$ .

**Решение.** Поверхность  $z = 4 - x^2 - y^2$  представляет собой параболоид вращения (рис. 2.2).

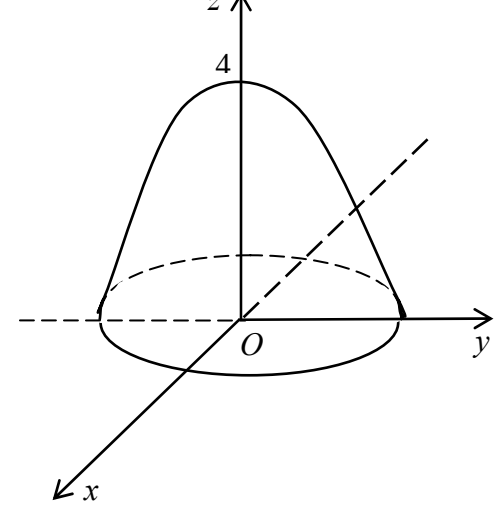

Рис. 2.2

Проекцией (G) рассматриваемой поверхности на плоскость XOY является круг радиуса 2. Так как верхняя сторона параболоида видна со стороны положительного направления оси OZ, то перед интегралом по проекции G надо взять знак плюс.

Находим нормаль  $\vec{n} = 2x\vec{i} + 2y\vec{j} + \vec{k}$  к нашей поверхности и скалярное произведение

$$
(\vec{F} \cdot \vec{n}) = x \cdot 2x + y \cdot 2y + 1 \cdot (-z) = 2x^2 + 2y^2 - z = 2x^2 + 2y^2 - 4 + x^2 + y^2 = 3x^2 + 3y^2 - 4 = 3(x^2 + y^2) - 4.
$$

Следовательно,

$$
\Pi_{s}(\vec{F}) = + \iint_{G} (3(x^{2} + y^{2} - 4) dx dy = \begin{vmatrix} x = \rho \cos \varphi \\ y = \rho \sin \varphi \\ |J| = \rho \end{vmatrix} = \int_{0}^{2\pi} d\varphi \int_{0}^{2} (3\rho^{2} - 4) \cdot \rho d\rho =
$$

$$
= \int_{0}^{2\pi} d\varphi \left( \frac{3\rho^{4}}{4} \Big|_{0}^{2} - \frac{4\rho^{2}}{2} \Big|_{0}^{2} \right) = \int_{0}^{2\pi} d\varphi (12 - 8) = 4\varphi \Big|_{0}^{2\pi} = 8\pi.
$$

4. Вычислить поток векторного поля  $\vec{F} = (4x-3)\vec{i} + (2y-6x)\vec{j} - y^2z^3\vec{k}$  через внутреннюю сторону боковой поверхности части цилиндра  $x^2 + y^2 = 9$ , ограниченной плоскостью  $z = 0$ , параболоидом  $z = x^2 + y^2$  и расположенной в первом октанте (см. рис. 2.3).

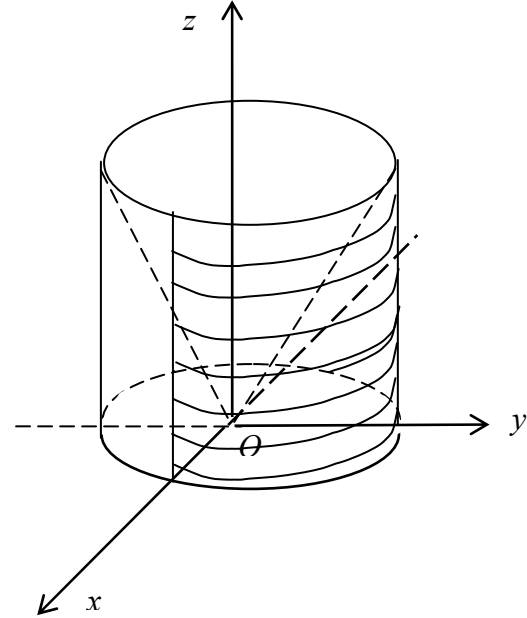

Рис. 2.3

Решение. Для решения используем цилиндрические координаты:

$$
\begin{cases}\n x = \rho \cos \varphi \\
 y = \rho \sin \varphi \\
 z = z \\
 |I| = \rho.\n\end{cases}
$$

По внутренней стороне поверхности интеграл берем со знаком «минус», т.к. заданная поверхность видна с отрицательной стороны оси ОУ:

$$
\Pi_{\rho}(\vec{F}) = -\int_{0}^{\pi/2} d\varphi \int_{0}^{9} (x(4x - 3y) + y(2y - 6x)) dz = -\int_{0}^{\pi/2} d\varphi \int_{0}^{9} (4x^{2} - 12xy + 2y^{2} - 6xy) dz =
$$
\n
$$
= -\int_{0}^{\pi/2} d\varphi \int_{0}^{9} (4 \cdot \rho^{2} \cos^{2} \varphi - 12\rho^{2} \cos \varphi \sin \varphi + 2\rho^{2} \sin^{2} \varphi - 6\rho^{2} \cos \varphi \sin \varphi) dz =
$$
\n
$$
= -\int_{0}^{\pi/2} d\varphi \int_{0}^{9} (4\rho^{2} \cos^{2} \varphi + 2\rho^{2} \sin^{2} \varphi - 18\rho^{2} \cos \varphi \sin \varphi) \Big|_{\rho=3} dz =
$$
\n
$$
= -9 \int_{0}^{\pi/2} (4\cos^{2} \varphi + 2\sin^{2} \varphi - 18\cos \varphi \sin \varphi) d\varphi \cdot z \Big|_{0}^{9} =
$$
\n
$$
= -81 \int_{0}^{\pi/2} \left( \frac{4(1 + \cos 2\varphi)}{2} + 1 - \cos 2\varphi - 18\cos \varphi \sin \varphi \right) d\varphi =
$$
\n
$$
= -81 \left[ 2\varphi \Big|_{0}^{\pi/2} + \sin 2\varphi \Big|_{0}^{\pi/2} + \varphi \Big|_{0}^{\pi/2} - \frac{1}{2} \sin 2\varphi \Big|_{0}^{\pi/2} + 18 \frac{\cos^{2} \varphi}{2} \Big|_{0}^{\pi/2} \Big|_{0}^{7/2} =
$$
\n
$$
= -81 \left( \pi + \frac{\pi}{2} - 18 \right) = -81 \left( \frac{3}{2} \pi - 18 \right).
$$

5. Вычислить поток поля  $\vec{F} = x^3 \vec{i} - y^3 \vec{j} + 2z\vec{k}$  через внешнюю сторону части сферы  $x^2 + y^2 + z^2 = 1$ , вырезанной конической поверхностью  $z = \sqrt{x^2 + y^2}$  (см. рис. 2.4).

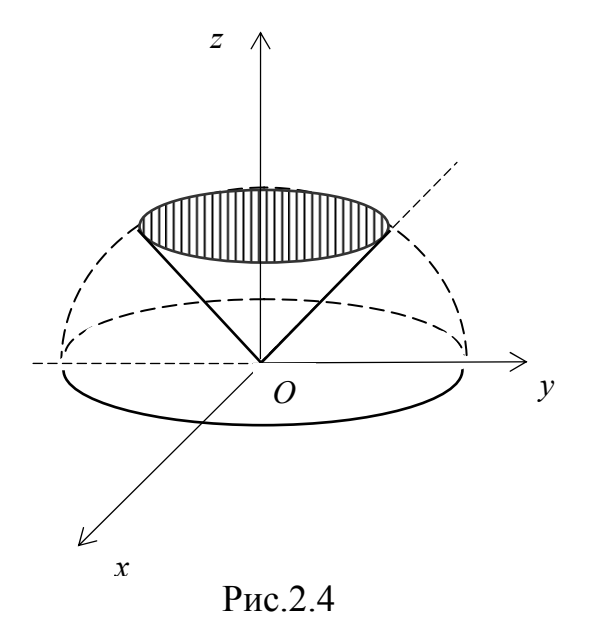

Решение: Для решения используем сферические координаты

<span id="page-19-0"></span>
$$
\begin{cases}\nx = \rho \cos \phi \sin \theta \\
y = \rho \sin \phi \cos \theta \\
z = \rho \cos \theta \\
|I| = \rho^2 \sin \theta,\n\end{cases}
$$

в которых уравнение сферы задается равенством  $\rho = 1$ .

В соответствии с формулой (2.6) имеем:

$$
II_{S}(\vec{F}) = + \int_{0}^{2\pi} d\varphi \int_{0}^{\pi/4} (\mathbf{x} \cdot \vec{x} + \vec{y} - \vec{y})^{3} + z \cdot 2z \sin \theta \, d\theta =
$$
\n
$$
= \int_{0}^{2\pi} d\varphi \int_{0}^{\pi/4} (\sin^{4} \theta \cos^{4} \varphi - \sin^{4} \theta \sin^{4} \varphi + 2 \cos^{2} \theta) \sin \theta \, d\theta =
$$
\n
$$
= \int_{0}^{2\pi} d\varphi \int_{0}^{\pi/4} (\sin^{4} \theta (\cos^{4} \varphi - \sin^{4} \varphi) + 2 \cos^{2} \theta) \sin \theta \, d\theta =
$$
\n
$$
= \int_{0}^{2\pi} d\varphi \int_{0}^{\pi/4} (\sin^{4} \theta (\cos^{2} \varphi - \sin^{2} \varphi) \cdot (\cos^{2} \varphi + \sin^{2} \varphi) + 2 \cos^{2} \theta) \sin \theta \, d\theta =
$$
\n
$$
= \int_{0}^{2\pi} d\varphi \int_{0}^{\pi/4} (\sin^{4} \theta \cdot \cos 2\varphi + 2 \cos^{2} \theta) \sin \theta \, d\theta =
$$
\n
$$
= \int_{0}^{2\pi} \cos 2\varphi \, d\varphi \int_{0}^{\pi/4} \sin^{5} \theta \, d\theta + 2 \int_{0}^{2\pi} d\varphi \int_{0}^{\pi/4} \cos^{2} \theta \sin \theta \, d\theta =
$$
\n
$$
= \int_{0}^{2\pi} \cos 2\varphi \, d\varphi \int_{0}^{\pi/4} \sin^{4} \theta \cos \theta \, d\theta - 2 \int_{0}^{2\pi} d\varphi \int_{0}^{\pi/4} \cos^{2} \theta \, d(\cos \theta) =
$$
\n
$$
= \int_{0}^{2\pi} \cos 2\varphi \, d\varphi \int_{0}^{\pi/4} \sin^{4} \theta \, d(\sin \theta) - 2 \int_{0}^{2\pi} d\varphi \frac{\cos^{3} \theta}{3} \Big|_{0}^{\pi/4} =
$$
\n
$$
= \int_{0}^{2\pi} \cos 2\
$$

# **Аудиторные задания**

1. Найти векторные линии для поля  $\vec{F}$ .

1.1. 
$$
\vec{F} = (3x - y^2)\vec{i} + y\vec{j}
$$
. (OrB.  $x = y^2$ )

<span id="page-20-0"></span>1.2. 
$$
\vec{F} = y\vec{i} - x\vec{j} - 2\vec{k}
$$
.  
\n1.3.  $\vec{F} = (x + y^2 + z^2)\vec{i} + y\vec{j} + z\vec{k}$ .  
\n(0) The  $x = c \cdot \cos t$   
\n $y = c \cdot \sin t$   
\n $z = 2t + c_1$   
\n $y = c_2 z$ 

2. Вычислить поток векторного поля  $\vec{F}$  через верхнюю сторону части поверхности  $z = 2 - x^2 - y^2$ , отсеченной плоскостью  $z = 0$ .

(OTB. 
$$
2\pi
$$
)

3. Вычислить поток векторного поля  $\vec{F} = yz\vec{i} + xz\vec{j} + xy\vec{k}$  через внешнюю сторону части сферы  $x^2 + y^2 + z^2 = 4$ , расположенной в первом октанте.

$$
(OTB. 6)
$$

4. Вычислить поток векторного поля  $\vec{F} = y^2 \vec{j} + z \vec{k}$  через нижнюю сторону части поверхности  $z = x^2 + y^2$ , отсеченной плоскостью  $z = 2$ .

$$
(\text{Orb. } -2\pi)
$$

 $\left(\text{OTB.} \quad \frac{2\pi}{3}\right)$ 

5. Вычислить поток поля  $\vec{F} = xy^2\vec{i} + \frac{1}{2}yz\vec{j} + x^2z\vec{k}$  через нижнюю сторону части параболоида  $z = x^2 + y^2$ , вырезанной цилиндром  $x^2 + y^2 = 2$ .

## Домашнее задание

- 1. Найти векторные линии поля  $\vec{F}$ .
- 1.1.  $\vec{F} = (2x+y)\vec{i} + 2(y+2z)\vec{j} + (x-z)\vec{k}$ .

OrB.

\n
$$
x = C_1 + C_2 t + 4C_3 e^{3t}
$$
\n
$$
y = C_2 - 2C_1 - 2C_2 t + 4C_3 e^{3t}
$$
\n
$$
z = C_1 - C_2 + C_2 t + C_3 e^{3t}
$$

2. Вычислить поток векторного поля  $\vec{F} = (4x-3y)\vec{i} + (2y-6x)\vec{j} - y^2z\vec{k}$  через внутреннюю сторону боковой поверхности части цилиндра  $x^2 + y^2 = 4$ , ограниченной плоскостью  $z = 0$ , параболоидом  $z = x^2 + y^2$  и расположенной в первом октанте.

$$
(\text{Orb. } 72 - 3\pi)
$$

3. Вычислить поток поля  $\vec{F} = y\vec{i} + z\vec{j} + x\vec{k}$  через нижнюю сторону плоскости треугольника *ABC*, где  $A(2,0,0), B(0,2,0), C(0,0,2)$ .

 $(OFB. -4)$ 

4. Вычислить поток поля  $\vec{F} = y\vec{i} + x\vec{j} - z^2 \cos y\vec{k}$  через внешнюю сторону части цилиндра  $x^2 + y^2 = 4$ , лежащей в третьем октанте и ограниченной плоскостями  $z = 0$  $x + y + z = 4$ .

$$
\left(\text{OTB.} \quad \frac{80}{3}\right)
$$

### Занятие №3

# <span id="page-22-0"></span>ФОРМУЛА ОСТРОГРАДСКОГО. ДИВЕРГЕНЦИЯ. ЦИРКУЛЯЦИЯ. РОТОР. ФОРМУЛА СТОКСА

### Теоретические сведения

Если векторное поле  $\vec{F} = P(x, y, z)\vec{i} + Q(x, y, z)\vec{j} + R(x, y, z)\vec{k}$  дифференцируемо в некоторой окрестности замкнутой области  $V$ , границей которой является гладкая или кусочно-гладкая поверхность S (которую считаем положительно ориентированной), то справедлива формула Остроградского:

$$
\iint_{S} Pdydz + Qdxdz + Rdxdy = \iiint_{V} \left(\frac{dP}{dx} + \frac{dQ}{dy} + \frac{dR}{dz}\right) dxdydz.
$$
 (3.1)

Дивергенцией векторного поля  $\vec{F}$  в точке  $M(x, y, z)$  называется

$$
divF = \frac{\partial P}{\partial x} + \frac{\partial Q}{\partial y} + \frac{\partial R}{\partial z}.
$$
 (3.2)

Если  $divF(M) > 0$ , то в точке  $M$  – источник, если  $divF(M) < 0$ , то в точке  $M$  – сток, если  $divF(M)=0$ , то в точке M нет ни источника, ни стока. Поле в этом случае называется соленоилальным.

С учетом равенства (3.2) формула Остроградского примет вид:

$$
\mathop{\mathfrak{H}}_{S} (\vec{F} \cdot \vec{n}) dS = \mathop{\mathfrak{H}}_{V} divF dV . \tag{3.3}
$$

**Циркуляцией** векторного поля  $\vec{F} = P\vec{i} + Q\vec{j} + R\vec{k}$  вдоль замкнутой линии L называется криволинейный интеграл

$$
H_L(\vec{F}) = \oint_L Pdx + Qdy + Rdz \tag{3.4}
$$

где обход линии L осуществляется в положительном направлении. Циркуляция имеет простой физический смысл: циркуляция - это работа силы поля вдоль кривой L, расположенной в области действия силового поля.

<span id="page-23-0"></span>**Ротором** векторного поля  $\vec{F}$  в точке  $M(x, y, z)$  называется вектор

$$
rot\vec{F} = \left(\frac{\partial R}{\partial y} - \frac{\partial Q}{\partial z}\right)\vec{i} - \left(\frac{\partial P}{\partial z} - \frac{\partial R}{\partial x}\right)\vec{j} + \left(\frac{\partial Q}{\partial x} - \frac{\partial P}{\partial y}\right)\vec{k},
$$
(3.5)

где частные производные вычислены в этой точке. Его можно записать в символической форме следующим образом

$$
rot\vec{F} = \begin{vmatrix} \vec{i} & \vec{j} & \vec{k} \\ \frac{\partial}{\partial x} & \frac{\partial}{\partial y} & \frac{\partial}{\partial z} \\ P & Q & R \end{vmatrix}.
$$
 (3.6)

Ротор является характеристикой вихревых движений в поле. Если  $rot\vec{F} = 0$ , то поле называется **безвихревым**.

Для любой незамкнутой поверхности  $S \subset V$ , опирающейся на контур *L*, имеет место формула Стокса

$$
\oint_{L} (\vec{F} \cdot d\vec{\ell}) = \iint_{S} (rot\vec{F} \cdot \vec{n}) dS .
$$
\n(3.7)

Формула Стокса позволяет свести вычисления циркуляции векторного поля *F* r по контуру *L* к вычислению потока поля *rot* $\vec{F}$  через незамкнутую поверхность *S*, опирающуюся на контур *L* ( *L* – граница незамкнутой поверхности *S* )

$$
H_L(\vec{F}) = \pm \iint_{D_{xy}} (rot\vec{F}, \vec{n})_{z=z(x,y)} dxdy , \qquad (3.8)
$$

где  $D_{xy}$  – проекция S на плоскость *XOY*,  $\vec{n} = -z'_x \vec{i} - z'_y \vec{j} + \vec{k}$  – вектор нормали к поверхности *S* .

### **Примеры**

1. Вычислить дивергенцию поля  $\vec{F} = (2xy + zx)\vec{i} + (xyz + y)\vec{j} + (x + y + 2z)\vec{k}$  в точке  $M(1,1,2)$ .

**Решение.** Согласно формуле (3.3) имеем  $div\vec{F} = \frac{\partial P}{\partial x} + \frac{\partial Q}{\partial y} + \frac{\partial R}{\partial z}$ ,

$$
\text{rate} \quad \frac{\partial P}{\partial x} = 2y + z \big|_{M} = 2 \cdot 1 + 2 = 4,
$$
\n
$$
\frac{\partial Q}{\partial y} = xz + 1 \big|_{M} = 1 \cdot 2 + 1 = 3,
$$
\n
$$
\frac{\partial R}{\partial z} = 2.
$$

Отсюда  $div \vec{F}(M) = 4 + 3 + 2 = 9 > 0$ . Следовательно, в точке *М* находится источник, мощность которого равна 9.

2. Вычислить поток векторного поля  $\vec{F} = 3x\vec{i} - 3y\vec{j} - 5z^2\vec{k}$  через внешнюю сторону замкнутой поверхности S, состоящей из части параболоида  $x^2 + y^2 = 2z$  и сферы  $x^{2} + y^{2} + z^{2} = 8$ , накрывающей параболоид (рис. 3.1).

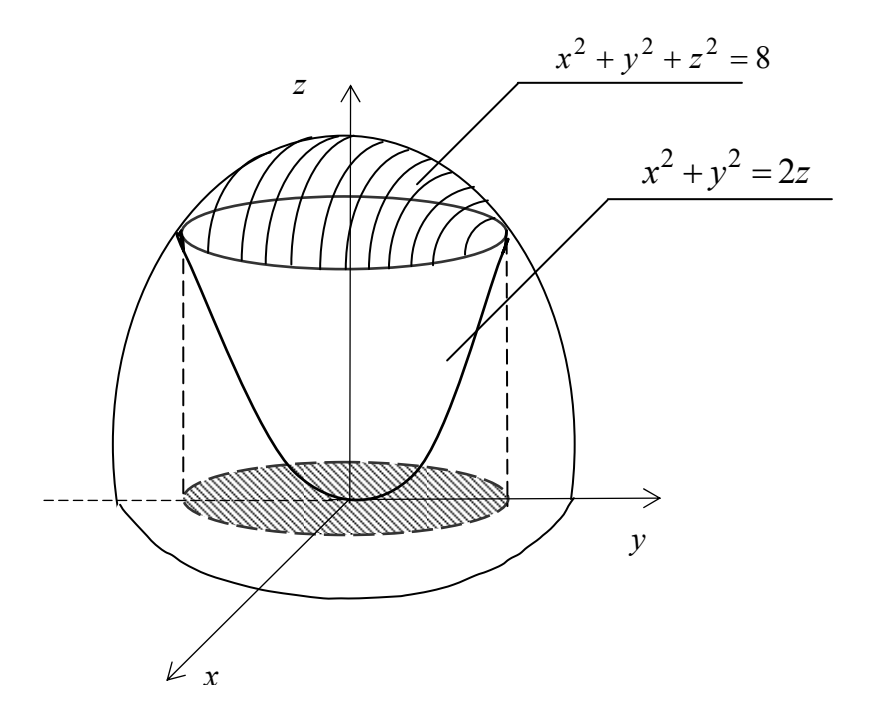

Рис. 3.1

Решение. Вычислим поток по формуле Остроградского. Дивергенция заданного поля равна  $div\vec{F} = \frac{\partial P}{\partial x} + \frac{\partial Q}{\partial y} + \frac{\partial R}{\partial z} = -10z$ , где  $\frac{\partial P}{\partial x} = 3$ ,  $\frac{\partial Q}{\partial y} = -3$ ,  $\frac{\partial R}{\partial z} = -10z$ . **NOTOK**  $\Pi_s(\vec{F}) = \iiint\limits_V \vec{div} \vec{F} dV = \iiint\limits_V (-10z) dx dy dz.$ 

Вычисление тройного интеграла по области *V* будем осуществлять в цилиндрических координатах:  $x = \rho \cos \phi$ ;  $y = \sin \phi$ ;  $z = z$ :

$$
\begin{split}\n\Pi_{s}(\vec{F}) &= -10 \int d\varphi \int d\rho \int \rho d\rho \int dz = -10 \int d\varphi \int \rho d\rho \left[ \frac{z^{2}}{2} \Big|_{\rho^{2}/2}^{\sqrt{8-\rho^{2}}} \right] = \\
&= -10 \int d\varphi \int d\rho \rho \left[ \frac{8-\rho^{2}}{2} - \frac{\rho^{4}}{8} \right] = -10 \int d\varphi \left[ \frac{4}{4} \rho d\rho - \int_{0}^{\sqrt{2}} \frac{\rho^{3}}{2} d\rho - \int_{0}^{\sqrt{2}} \frac{\rho^{5}}{8} d\rho \right] = \\
&= -10 \int d\varphi \left[ \frac{4\rho^{5}}{5} \Big|_{0}^{\sqrt{2}} - \frac{\rho^{4}}{8} \Big|_{0}^{\sqrt{2}} - \frac{\rho^{6}}{48} \Big|_{0}^{\sqrt{2}} \right] = -10 \left[ \frac{16\sqrt{2}}{5} - \frac{1}{2} - \frac{1}{6} \right]_{0}^{2\pi} d\varphi = \left( -32\sqrt{2} + \frac{20}{3} \right) 2\pi.\n\end{split}
$$

3. Вычислить поток векторного поля  $\vec{F} = 2xy\vec{i} - y^2\vec{j} + z^3\vec{k}$  через внешнюю сторону замкнутой поверхности, ограниченной поверхностями:

$$
\sqrt{x^2 + y^2} = \sqrt{3} \cdot z \text{ H } x^2 + y^2 + z^2 = 2Rz \text{ (CM. PMC. 3.2)}.
$$

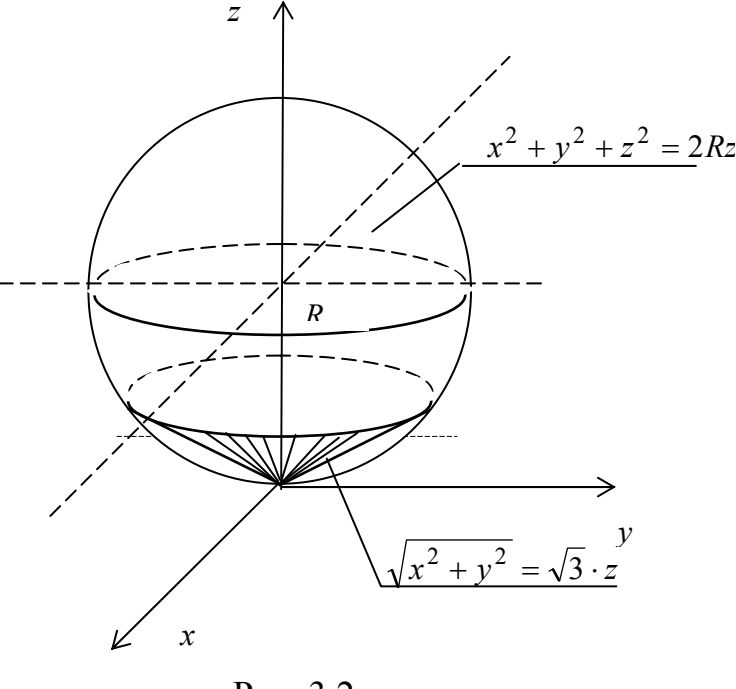

Рис. 3.2

**Решение.** Исходное поле  $\vec{F}$  определено и дифференцируемо во всем пространстве и

$$
div\vec{F} = 3z^2, \text{ rge } \frac{\partial P}{\partial x} = 2y, \quad \frac{\partial Q}{\partial y} = -2y, \quad \frac{\partial R}{\partial z} = 3z^2.
$$

Следовательно,  $\prod_s(\vec{F}) = \iiint_V 3z^2 dx dy dz$ .

Вычислим этот интеграл в сферических координатах:

$$
F_s(\vec{F}) = 3 \int_0^{2\pi} d\varphi \int_0^{\pi/3} d\theta \int_0^2 \rho^2 \cos^2 \theta \cdot \rho^2 \sin \theta d\rho = 6\pi \cdot \int_0^{\pi/3} \cos^2 \theta \cdot \sin \theta d\theta \int_0^{2R \cos \theta} \rho^4 d\rho =
$$
  
= 
$$
\frac{192\pi R^5}{5} \int_0^{\pi/3} \cos^7 \theta \cdot \sin \theta d\theta = \frac{153\pi R^5}{32}.
$$

4. Вычислить циркуляцию векторного поля  $\vec{F} = (2x - y^2 + 1)\vec{i} + (3x + 2y^2 - 10)\vec{j}$  по линии *L*, состоящей из отрезка прямой *AB* и параболы  $x = 3 - y^2$  (рис. 3.3).

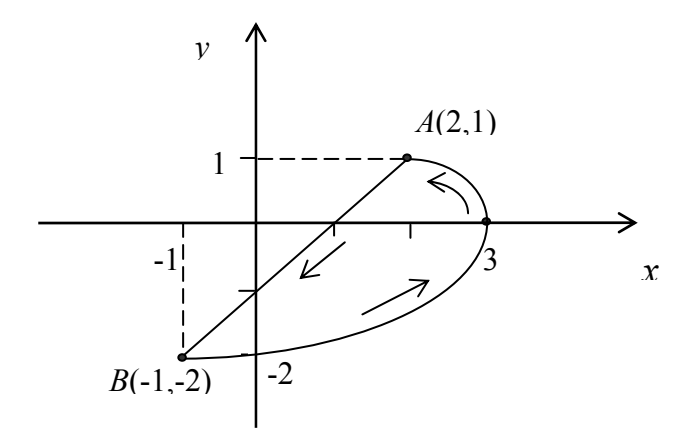

Рис. 3.3

**Решение.** Исходная линия *L* состоит из 2-х участков: прямой *АВ* и параболы. Следовательно, циркуляция заданного поля  $\vec{F}$  будет равна сумме двух линейных интегралов:

$$
H_L(\vec{F}) = \int_{AB} + \int_{BCA}.
$$

Уравнение прямой *AB* записывается в виде  $\frac{y-1}{-2-1} = \frac{x-2}{-1-2}$  $2 - 1$ 1  $\frac{y-1}{-2-1} = \frac{x-2}{-1-2}$  или 1 3 2 3  $\frac{y-1}{-3} = \frac{x-2}{-3}$  ⇒  $y = x-1$ . Тогда  $\left(2x-(x-1)^2+1\right)+\left(3x+2(x-1)^2-10\right)dx=\int \left(5x+(x-1)^2-9\right)$  $\frac{1}{3}$  + 9 + 18 = 16,5. 3  $10-\frac{8}{3}$ 2  $9x\Big|_{2}^{-1}=\frac{5}{2}$ 3  $(x-1)$ 2  $5x^2$   $(x-1)^3$   $0x^{-1}$ 2 1 2 <sup>1</sup>  $(x-1)^3$ 2  $=\frac{5x^2}{2} \bigg[ \bigg]^{1} + \frac{(x-1)^3}{2} \bigg]^{1} - 9x \bigg|_{2}^{-1} = \frac{5}{2} - 10 - \frac{8}{2} - \frac{1}{2} + 9 + 18 =$ 1 2  $\frac{1}{2}$  $\left(2x - (x - 1)^2 + 1\right) + \left(3x + 2(x - 1)^2 - 10\right)dx = \frac{-1}{2}\left(5x + (x - 1)^2 - 1\right)$ 2  $\int = \int (2x - (x-1)^2 + 1) + (3x + 2(x-1)^2 - 10) dx = \int (5x + (x-1)^2 - 9) dx =$  $-1$   $\qquad \qquad$   $\qquad$   $\q$  $-1$   $\sim$   $\sim$   $\left| \frac{x^2}{2} \right|$   $+\frac{(x-1)^3}{2}$   $-9x$  $x - (x-1)^2 + 1$  +  $(3x + 2(x-1)^2 - 10)dx = \int (5x + (x-1)^2 - 9)dx$ *AB*

$$
\int_{BCA} = \int_{-1}^{2} ((2x - (3 - x) + 1) + (3x + 2(3 - x) - 10)) dx = \int_{-1}^{2} (4x - 6) dx =
$$
  
=  $\frac{4x^2}{2} \Big|_{-1}^{2} - 6x \Big|_{-1}^{2} = 8 - 2 - 12 - 6 = -12.$ 

Циркуляция по заданному контуру *L* будет равна  $U_L(\vec{F}) = 16,5 − 12 = 4,5 > 0$ . 5. Найти ротор для векторного поля  $\vec{F} = (2xy - z)\vec{i} + (yx + 2)\vec{j} + (x^2 - 3xz)\vec{k}$ .

**Решение.** 

$$
rot\vec{F} = \begin{vmatrix} \vec{i} & \vec{j} & \vec{k} \\ \frac{\partial}{\partial x} & \frac{\partial}{\partial y} & \frac{\partial}{\partial z} \\ (2xy - z) & (yx + 2) & (x^2 - 3xz) \end{vmatrix} =
$$
  
=  $\vec{i} \left( \frac{\partial (x^2 - 3xz)}{\partial y} - \frac{\partial (yx + 2)}{\partial z} \right) - \vec{j} \left( \frac{\partial (x^2 - 3xz)}{\partial x} - \frac{\partial (2xy - z)}{\partial z} \right) + \vec{k} \left( \frac{\partial (yx + 2)}{\partial x} - \frac{\partial (2xy - z)}{\partial y} \right) =$   
=  $\vec{i} (0 - 0) - \vec{j} (2x - 3z + 1) + \vec{k} (y - 2x) = (-2x + 3z - 1)\vec{j} + (y - 2x)\vec{k}.$ 

### 6. Вычислить циркуляцию поля

 $(\vec{F} = (\vec{y}^3 - 8\vec{y}z - z)\vec{i} + (\vec{y}z - x^3 + 2x)\vec{j} + (\vec{y}x^3 - 2z^3)\vec{k}$  вдоль контура *L*, полученного пересечением параболоида  $z = x^2 + y^2$  плоскостью  $z = 1$  и ориентированного положительно по отношению к оси ОZ (рис. 3.4).

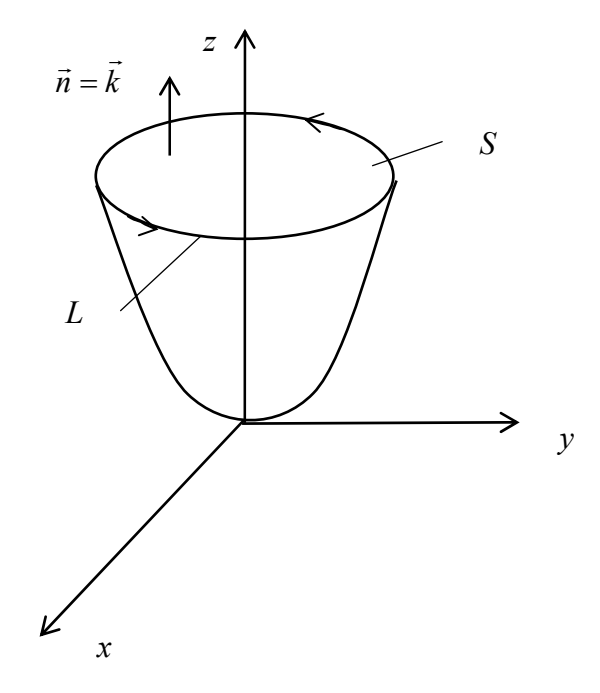

Рис. 3.4

<span id="page-28-0"></span>**Решение.** Контур  $L$  – окружность радиусом, равным 1, с центром в точке  $(0, 0, 1)$ . Ротор данного поля

$$
rot\vec{F} = (x^3 - y)\vec{i} - (3yx^2 + 8y + 1)\vec{j} + (2 - 3x^2 - 3y^2 + 8z)\vec{k}
$$
  

$$
(rot\vec{F}, \vec{n}) = 2 - 3x^2 - 3y^2 + 8z.
$$

Тогда циркуляция вычисляется по формуле Стокса:

$$
H_L(\vec{F}) = + \iint_{D_{xy}} (rot\vec{F}, \vec{n})_{z=1} dx dy = \iint_{D_{xy}} (10 - 3x^2 - 3y^2) dx dy = \int_{0}^{2\pi} d\varphi \int_{0}^{1} (10 - 3\varphi^2) \rho \ d\rho = \frac{17\pi}{2}.
$$

### Аудиторные задания

- 1. Найти ливергенцию векторного поля  $\vec{F}$
- 1.1.  $\vec{F} = (y + x + z)\vec{i} + (x^2 + y^2 + z^2)\vec{j} + (y^3 + x^3 + z^3)\vec{k}$ .

$$
\text{(Orb. } 1 + 2y + 3z^2)
$$
\n
$$
1.2. \ \vec{F} = (x^2yz - 5y^2z + 6xz^2)\vec{i} + (2y^2xz - 4yz^2 + 3xz)\vec{j} + (z^2xy - 7zy^3 + z^3)\vec{k}.
$$
\n
$$
\text{(Orb. } 8xyz + 5z^2 - 7y^3)
$$

2. Вычислить поток векторного поля  $\vec{F}$  через положительно ориентированную замкнутую поверхность  $S$ .

2.1. 
$$
\vec{F} = z^2 \vec{i} + (xy - 1) \vec{j} - (z - y) \vec{k}
$$
,  
\n
$$
\text{The } S: \begin{cases} 3x + 2y + z = 6 \\ x \ge 0, y \ge 0, z \ge 0 \end{cases}
$$
\n
$$
\text{(OrB. -3)}
$$
\n
$$
\vec{f} = xv^2 \vec{i} + v(z - x) \vec{j} + (x^2 - zv^2) \vec{k}
$$

$$
\text{Area of } S: \frac{x^2}{4} + \frac{y^2}{9} + \frac{z^2}{16} = 1.
$$
\n
$$
\text{(Orb. -64\pi)}
$$

## 3. Вычислить циркуляцию векторного поля  $\vec{F}$  по замкнутой линии  $L$ .

3.1.  $\vec{F} = (x^2 - y^2)\vec{i} + (x^2 - z^2)\vec{j} + (y^2 - x^2)\vec{k}$ ,  $L$  – контур треугольника ABC, где  $A(1,0,0)$ ,  $B(0,1,0)$ ,  $C(0,0,1)$ .

 $(OrB. 2)$ 

<span id="page-29-0"></span>3.2  $\vec{F} = (x - y)\vec{i} + (x - z)\vec{j} + (z - x)\vec{k}$ , где  $L$  – линия, состоящая из части винтовой линии  $x = 2\cos t$ ,  $y = 2\sin t$ ,  $z = \frac{2t}{\pi}$  от точки  $B(2,0,4)$  и прямолинейного отрезка  $BA$ .

$$
(\text{Orb. } 8+4\pi)
$$

4. Найти ротор векторного поля  $\vec{F}$ .

4.1. 
$$
\vec{F} = x\vec{i} + y\vec{j} + z\vec{k}
$$
. (OTB. 0)  
4.2.  $\vec{F} = xyz\vec{i} + (2x + 3y - z)\vec{j} + (x^2 + z^2)\vec{k}$ . (OTB.  $\vec{i} + (xy + 2x)\vec{j} + (2 - xz)\vec{k}$ )

5. Вычислить по формуле Стокса циркуляцию векторного поля  $\vec{F}$  по замкнутому контуру L.

5.1. 
$$
\vec{F} = (z^3 + 2y^3 + 3y)\vec{i} + (y^3 - 2x^3 - xz^2)\vec{j} + (z^2 - 5xy^2)\vec{k}
$$
  
\nL:  $\begin{cases} x^2 + y^2 + z^2 = 1, & z = \sqrt{x^2 + y^2} \\ . & \end{cases}$   
\n5.2.  $\vec{F} = (3z^2 - y^3)\vec{i} + (x^3 - 2y^2z^2)\vec{j} + (2xyz - x^2y^2)\vec{k}$  (OFB. -2,5 $\pi$ )

5.2. 
$$
F = (3z^2 - y^3)i + (x^3 - 2y^2z^2)j + (2xyz - x^2y^2)k
$$
  
\nL:  $\{x^2 + y^2 = 4, 2x + z = 4\}$ . (OTB. 120 $\pi$ )

#### Домашнее задание

- 1. Найти дивергенцию векторного поля  $\vec{F}$ : 1.1.  $\vec{F} = (2x^2y - 3xz^3 + 5x^3yz)\vec{i} + (4y^3x + xyz + 8z^2)\vec{j} + (6z^3xy^2 - 7z^2x + 9zy)\vec{k}$ . (OTB.  $4xy-3z^3+15x^2yz+12xy^2-13xz+18xy^2z^2+9y$ ) 1.2.  $\vec{F} = (3y^2 - 2xy + x^2)\vec{i} + (xy - 5y^2)\vec{j}$ . (OTB.  $3x-12y$ ) 1.3.  $\vec{F} = x^2 \vec{i} - yx \vec{j} + xyz \vec{k}$ .
	- (OTB.  $x + xy$ )
- 1.4.  $\vec{F} = (x^2y + y^2x xy)\vec{i} + (y^3 4xy + 3y^2)\vec{j}$ .

(OTB.  $4v^2 - 4x + 5y + 2xy$ )

2. Вычислить поток векторного поля  $\vec{F}$  через положительно ориентированную замкнутую поверхность *S* .

2.1. 
$$
\vec{F} = 3xy^2 \vec{i} - (1 + yz^2) \vec{j} + (2 - zx^2) \vec{k}
$$
,  
\n
$$
\text{Lip} \quad S : \begin{cases} x^2 + z^2 - y^2 = 0 \\ y = 1, \ y \ge 0. \end{cases}
$$
\n
$$
\text{(OrB. } \frac{\pi}{2})
$$
\n2.2.  $\vec{F} = (x^2 - y^2) \vec{i} + (yx^2 - z^2) \vec{j} + (zy^2 - x^2) \vec{k}$ ,  
\n
$$
\text{Lip} \quad S : \begin{cases} x^2 + y^2 + z^2 = 16 \\ z = \sqrt{x^2 + y^2} \end{cases}
$$
\n
$$
(OrB.  $\frac{8 - 5\sqrt{2}}{1024\pi})$ )
$$

3. Вычислить циркуляцию векторного поля  $\vec{F} = y^2 \vec{i} + z^2 \vec{j} + (x^2 - 2y)\vec{k}$  вдоль ли**нии**  $L: \{z=\sqrt{4-x^2-y^2}, \quad x^2+y^2=2x\}.$ 

$$
(\text{Orb. } -\frac{6\pi+16}{3})
$$

- 4. Найти ротор векторного поля  $\vec{F}$  :
- 4.1.  $\vec{F} = x^2 \vec{i} + y^2 \vec{j} + z^2 \vec{k}$ . (OTB. 0) 4.2.  $\vec{F} = y^2 z \vec{i} + x z^2 \vec{j} + x^2 y \vec{k}$ . (OTB.  $\left( x^2 - 2xz \right) \vec{i} + \left( y^2 - 2xy \right) \vec{j} + \left( z^2 - 2yz \right) \vec{k}$ )

5. Вычислить по формуле Стокса циркуляцию векторного поля  $\vec{F} = (y^3 - yx^2)\vec{i} + (y^2 - x^2 + x)\vec{j}$  по контуру  $L: (x-1)^2 + 4y^2 = 4$ .

$$
(\text{Orb. }\frac{\pi}{2})
$$

### Занятие №4

# <span id="page-31-0"></span>ПОТЕНЦИАЛЬНОЕ ВЕКТОРНОЕ ПОЛЕ. ВЫЧИСЛЕНИЕ ЛИНЕЙНОГО ИНТЕГРАЛА В ПОТЕНЦИАЛЬНОМ ПОЛЕ. ОПЕРАТОРЫ ГАМИЛЬТОНА, ЛАПЛАСА

### Теоретические сведения

Векторное поле  $\vec{F} = P\vec{i} + Q\vec{j} + R\vec{k}$ , заданное в области  $V$ , называется потенциальным, если в области V существует такая скалярная функция и, градиент которой совпадает с  $\vec{F}$ 

$$
\vec{F} = \text{grad } u \,. \tag{4.1}
$$

Функция и в таком случае называется потенциальной функцией или потенциалом векторного поля.

Для того, чтобы векторное поле  $\vec{F}$  в заданной области  $V$  было потенциальным, необходимо и достаточно, чтобы во всех точках этой области

$$
rot\vec{F} = 0. \tag{4.2}
$$

В потенциальном векторном поле  $\vec{F}$ :

1) 
$$
u(x, y, z) = \int_{x_0}^{x} P(x, y, z) \Big|_{\substack{y = y_0 \\ z = z_0}} dx + \int_{x_0}^{x} Q(x, y, z) \Big|_{z = z_0} dy + \int_{z_0}^{z} R(x, y, z) dz + C.
$$
 (4.3)

2) 
$$
H_L(\vec{F}) = \oint_L (\vec{F}, dn) = 0.
$$
 (4.4)

3) Для любых двух точек А и В в области V значение криволинейного интеграла  $\int (\vec{F}, dn)$  не зависит от вида контура интегрирования AB, соединяющего точки A и B и расположенного в области  $V$ , а зависит только от расположения этих точек в области.

4) Если  $u(x, y, z)$  – потенциал векторного поля  $\vec{F}$ , то для любого контура  $A \subset V$ 

$$
\int_{AB} (\vec{F}, dn) = u(x_1, y_1, z_1) - u(x_0, y_0, z_0).
$$
\n(4.5)

Основные характеристики векторного анализа (градиент, дивергенция и ротор) и операции над ними удобно представлять с помощью оператора Гамильтона

$$
\nabla = \frac{\partial}{\partial x}\vec{i} + \frac{\partial}{\partial y}\vec{j} + \frac{\partial}{\partial z}\vec{k}.
$$
 (4.6)

Справедливы следующие равенства:

$$
\nabla u = \text{grad } u \tag{4.7}
$$

$$
(\nabla, \vec{F}) = \text{div}\vec{F} \tag{4.8}
$$

$$
[\nabla, \vec{F}] = rot\vec{F} \tag{4.9}
$$

С помощью оператора ⊽ можно показать, что

div 
$$
rot \overline{F} = 0
$$
 *u rot grad u* = 0.

Введем оператор Лапласа

$$
\Delta = (\nabla, \nabla) = \frac{\partial^2}{\partial x^2} + \frac{\partial^2}{\partial y^2} + \frac{\partial^2}{\partial z^2}.
$$
 (4.10)

Нетрудно убедиться, что div grad  $u = \Delta u$ 

Уравнение  $\Delta u = 0$  называется уравнением Лапласа, а функции, удовлетворяющие этому уравнению - гармоническими функциями.

Операции grad div  $\vec{F}$  и rot rot  $\vec{F}$  связаны между собой соотношением

$$
rot \vec{F} = grad \, div \vec{F} - \Delta \vec{F} \,, \tag{4.11}
$$

 $\Gamma \Pi \mathbf{e} \Delta \vec{F} = \Delta P \vec{i} + \Delta Q \vec{j} + \Delta R \vec{k}.$ 

### Примеры

<span id="page-33-0"></span>1. Проверить, является ли поле  $\vec{F} = \left(\frac{3x^2y^2}{z} - 2x^3\right)\vec{i} + \left(\frac{2x^3y}{z} + 3y^3\right)\vec{j} + \left(z^3 - \frac{x^3y^2}{z^2}\right)\vec{k}$ 

потенциальным, найти его потенциал и вычислить криволинейный интеграл вдоль контура AB, где  $A(1,2,2)$ ,  $B(1,3,1)$ .

Решение. Для данного поля ротор

$$
rot\vec{F} = \begin{vmatrix} \vec{i} & \vec{j} & \vec{k} \\ \frac{\partial}{\partial x} & \frac{\partial}{\partial y} & \frac{\partial}{\partial z} \\ \frac{3x^2y^2}{z} - 2x^3 & \frac{3}{z^2} + 3y^3 & \frac{3}{z^3} - \frac{x^3y^2}{z^2} \end{vmatrix} = 0
$$

Следовательно, поле является потенциальным при  $z \neq 0$ .

Найдем потенциал заданного поля  $\vec{F}$  по формуле (4.4):

$$
u(x, y, z) = \int_{0}^{x} \left( \frac{3x^{2}y^{2}}{z} - 2x^{3} \right) \Big|_{\substack{y=0 \\ z=1}} dx + \int_{0}^{y} \left( \frac{2x^{3}y}{z} + 3y^{3} \right) \Big|_{z=1} dy + \int_{1}^{z} \left( z^{3} - \frac{x^{3}y^{2}}{z^{2}} \right) dz + C =
$$
  
=  $-2 \int_{0}^{x} x^{3} dx + \int_{0}^{y} (2x^{3}y + 3y^{3}) dy + \int_{1}^{z} \left( z^{3} - \frac{x^{3}y^{2}}{z^{2}} \right) dz + C = -\frac{1}{2}x^{4} + \frac{3}{4}y^{4} + \frac{1}{4}z^{4} + \frac{x^{3}y^{2}}{z} + C_{1},$ 

где  $C_1 = C - \frac{1}{4}$ . В качестве начальной выбрана точка (0,0,1).

Криволинейный интеграл (по формуле 4.6)

$$
\int_{AB} (\vec{F}, dn) = \left( -\frac{1}{2} x^4 + \frac{1}{2} y^4 + \frac{1}{4} z^4 + \frac{x^3 y^2}{z} + C_1 \right)_{\substack{A(1,3,1) \\ B(1,2,2)}} = 52.
$$

 $2.C$ Гамильтона помощью оператора  $\nabla$ доказать. что  $div[\vec{F}, \vec{\mathcal{B}}] = (\vec{\mathcal{B}}, rot \vec{F}) - (\vec{F}, rot \vec{\mathcal{B}}).$ 

Решение. Имеем,

$$
div\bigg[\vec{F},\vec{e}\,\bigg]=\Big(\nabla,\Big[\vec{F},\vec{e}\,\Big]\!\Big)=\Big(\nabla,\Big[\vec{F},\vec{e}\,\Big]\!\Big)+\Big(\nabla,\Big[\vec{F},\vec{e}\,\Big]\!\Big).
$$

Слагаемые в правой части этого равенства представляют собой смешанное произведение трех векторов:  $\nabla$ ,  $\vec{F}$  и  $\vec{e}$ .

Воспользовавшись свойством смешанного произведения векторов, получим:

$$
(\nabla, [\vec{F}, \vec{\mathbf{g}}]) = -(\nabla, [\vec{\mathbf{g}}, \vec{F}]) = (\vec{\mathbf{g}}, [\nabla, \vec{F}]) = (\mathbf{g}, rot\vec{F});
$$

<span id="page-34-0"></span>с другой стороны

$$
(\nabla, [\vec{F}, \vec{\mathbf{e}}]) = -(\vec{F}, [\nabla, \vec{\mathbf{e}}]) = -(\vec{F}, \text{rot } \vec{\mathbf{e}}).
$$

Таким образом,

$$
div\big[\vec{F},\vec{e}\,\big]=\big(\vec{e},rot\,\vec{F}\,\big)-\big(\vec{F},rot\,\vec{e}\,\big).
$$

#### Аудиторные задания

- 1. Для заданного векторного поля  $\vec{F}$ 
	- а) проверить потенциальность поля;
	- б) найти потенциал поля;
	- в) вычислить криволинейный интеграл  $\iint_R \vec{F}$ ,  $dn$ ).
- 1.1.  $\vec{F} = (x^2 2yz)\vec{i} + (y^2 2xz)\vec{j} + (z^2 2xy)\vec{k}$ ,  $A(1,1,1)$ ,  $B(-1,2,-2)$ .

(Отв. а) поле потенциальное:

$$
(5) \frac{\left(x^3 + y^3 + z^3\right)}{3} - 2xyz + c;
$$
  
B)  $-\frac{22}{3}$ .

1.2. 
$$
\vec{F} = 2x(y^2 - 2x^2)\vec{i} + 2y(x^2 - 2y^2)\vec{j}
$$
,  $A(-1, 1)$ ,  $B(2, 3)$ .

(Отв. а) поле потенциальное;

6) 
$$
x^2y^2 - x^4 - y^4 + c
$$
;  
\nB) -60.)

2. Вычислить grad div  $\vec{F}$  и rot rot  $\vec{F}$  в точке  $M(2, 1, -2)$ , если

 $\vec{F} = (x^2yz^2 + 2y)\vec{i} + (xy^2z^2 - 2x^2)\vec{j} + (3xyz^2 - 2x^2)\vec{k}.$ 

(OTB.  $4\vec{i} + 8\vec{j} - 20\vec{k}$ )

### Домашнее задание

- 1. Для заданного векторного поля  $\vec{F}$ :
	- а) проверить потенциальность поля;
	- б) найти потенциал поля:

в) вычислить криволинейный интеграл  $\,\int [\bar{F}, dn]$ *АВ*  $(\vec{F}, dn)$ .

$$
\vec{F} = \left(2xz + \frac{1}{y}\right)\vec{i} - \left(\frac{x+z}{y^2}\right)\vec{j} + \left(x^2 + \frac{1}{y}\right)\vec{k}, \quad A(-1,3,-2), \quad B(1,2,3).
$$

(Отв. а) поле потенциальное;

6) 
$$
x^2 z + \frac{(x+z)}{y} + c
$$
;  
B) 8.)

2. Вычислить ∇*u* в точке *М*, если

2.1. 
$$
u = 3x^2z^2 - (x + y - 2z^2)^2 + 2z^2
$$
,  $M(2,1,-1)$ . (OTB. 6.)

2.2.  $u = \sin^2(2x-3y+z) - 2x^2 + y^2 + z^2$ ,  $M(-1,-1,-1)$ .

(Отв. 28.)

### **ТЕСТЫ**

<span id="page-36-0"></span>1. Если функция  $U = f(x, y, z)$  задана в некоторой окрестности точки  $M_0(x_0, y_0, z_0)$ и через эту точку проведено произвольное направление l, то производная  $\partial U(M_0)/\partial l$ по направлению *l*, вычисляется по формуле:

1. 
$$
\frac{dU}{\partial l} = \frac{\partial l}{\partial x} \cos \alpha + \frac{\partial l}{\partial y} \cos \beta + \frac{\partial l}{\partial z} \cos \gamma;
$$
  
\n2. 
$$
\frac{dU}{\partial l} = \cos \alpha \vec{i} + \cos \beta \vec{j} + \cos \gamma \vec{k} - \mu \text{ and } \mu \text{ is } \text{ e} \text{ is } l;
$$
  
\n2. 
$$
\frac{dU}{\partial l} = \cos \alpha dx + \cos \beta dy + \cos \gamma dz;
$$
  
\n3. 
$$
\frac{dU}{\partial l} = \frac{\partial U}{\partial x} \cos \alpha + \frac{\partial U}{\partial y} \cos \beta + \frac{\partial U}{\partial z} \cos \gamma.
$$

2. Градиентом функции U=f(x,y,z) в точке  $M_0(x_0, y_0, z_0)$  называется

1. gradU = 
$$
\frac{dU}{\partial x} dx + \frac{\partial U}{\partial y} dy + \frac{\partial U}{\partial z} dz
$$
;  
\n2. gradU =  $\frac{dU}{\partial x} \vec{i} + \frac{\partial U}{\partial y} \vec{j} + \frac{\partial U}{\partial z} \vec{k}$ ;  
\n3. gradU =  $\frac{dU}{\partial x} \cos \alpha + \frac{\partial U}{\partial y} \cos \beta + \frac{\partial U}{\partial z} \cos \gamma$ 

3. Градиент функции  $U = f(x, y, z)$  в точке  $M_0(x_0, y_0, z_0)$  характеризует

- 1. направление и величину максимального роста этой функции в точке  $M_{\rho}$ ;
- 2. направление и величину минимального роста этой функции в точке  $M_{\rho}$ ;
- 3. направление и величину постоянного значения  $f(x, y, z) = c$ .

4. Если в области (P) определена функция  $f(x, y)$  и область (P) разбить сетью кривых произвольно на *n* областей  $(P_1)$ ,  $(P_2)$  ...  $(P_n)$ , площадь которых  $P_1$ ,  $P_2$ , ...,  $P_n$ , в каждой из областей (Pi) выбрать по произволу точку  $Mi(Vi, Ui)$ , в которой зна-

чение функции равно $f(Mi) = f(Vi \; Ui)$ , то интегральной суммой и двойным интегралом ∫∫*f(x,y)dxdy* называются соответствующие выражения:

1. 
$$
\sum_{i=1}^{n} f(U_{i}, V_{i}) \Delta P_{i}, \quad \lim_{\Delta P_{i}\to 0} f(U_{i}P_{i}) \cdot \Delta P_{i};
$$
  
\n2. 
$$
\lim_{\Delta P_{i}\to 0} \sum_{i=1}^{n} f(U_{i}, V_{i}) \Delta P_{i}, \quad \sum_{i=1}^{n} f(U_{i}, V_{i}) \Delta P_{i};
$$
  
\n3. 
$$
\sum_{i=1}^{n} f(U_{i}, V_{i}) \Delta P_{i}, \quad \lim_{\Delta P_{i}\to 0} \sum_{i=1}^{n} f(U_{i}, V_{i}) \Delta P_{i};
$$

4. 
$$
\sum_{i=1}^n f(U_i,V_i)\Delta P_i, \quad \lim_{\Delta P_i\to 0} \iint_P f(U_i,V_i)\Delta P_i.
$$

5. Двойной интеграл  $\iint f(x, y) dx dy$ , где(P) – прямоугольник  $\begin{cases} a = x = b \\ c < y < d \end{cases}$ , вычис-*P*  $f(x, y)dx dy$  $\overline{\mathcal{L}}$  $\{$  $\left($  $\leq y \leq$  $\leq x \leq$  $c \leq y \leq d$  $a \leq x \leq b$ 

ляется по формуле:

1. 
$$
\iint_{P} f(x, y) dxdy = \int_{a}^{b} dy \int_{c}^{d} f(x, y) dx;
$$
  
\n2. 
$$
\iint_{P} f(x, y) dxdy = \int_{a}^{b} f(x, y) dx \int_{c}^{d} dy;
$$
  
\n3. 
$$
\iint_{P} f(x, y) dxdy = \int_{a}^{b} dx \int_{c}^{d} f(x, y) dy.
$$

6. Двойной интеграл  $\iint_P f(x, y) dx dy$ , где *(P)* – произвольная область, ограниченная сверху графиком  $y = \varphi_2(\alpha)$ , снизу – графиком  $y = \varphi_1(\alpha)$ , с боков  $x=a$  *и*  $x=b$ , вычис $f(x, y)dx dy$ ляется по формуле:

1. 
$$
\iint_{P} f(x, y) dxdy = \int_{a}^{b} dx \int_{c}^{d} f(x, y) dy;
$$
  
\n2. 
$$
\iint_{P} f(x, y) dxdy = \int_{a}^{b} dx \int_{\varphi_{1}(x)}^{\varphi_{2}(x)} f(x, y) dy;
$$
  
\n3. 
$$
\iint_{P} f(x, y) dxdy = \int_{a}^{b} dy \int_{\varphi_{1}(x)}^{\varphi_{2}(x)} f(x, y) dx;
$$

7. Если замена переменных производится по формулам  $x = x(U, V)$  *и*  $y = y(U, V)$ , то якобиан *I* и двойной интеграл  $\iint f(x, y) dx dy$  вычисляется: *P*  $f(x, y)dx dy$ 

1 
$$
I = \begin{vmatrix} \frac{\partial x}{\partial U} & \frac{\partial y}{\partial U} \\ \frac{\partial y}{\partial V} & \frac{\partial x}{\partial V} \end{vmatrix}
$$
 a. 
$$
\iint_{P} f(x, y) dx dy = \iint_{P'} f(x(U, V), y(U, V)) dU dV
$$
  
2. 
$$
I = \begin{vmatrix} \frac{\partial x}{\partial U} & \frac{\partial y}{\partial U} \\ \frac{\partial x}{\partial V} & \frac{\partial y}{\partial V} \end{vmatrix}
$$
 b. 
$$
\iint_{P} f(x, y) dx dy = \iint_{P'} f(x(U, V), y(U, V)) |I| dx dy
$$
  
3. 
$$
I = \begin{vmatrix} \frac{\partial x}{\partial V} & \frac{\partial y}{\partial U} \\ \frac{\partial y}{\partial V} & \frac{\partial x}{\partial U} \end{vmatrix}
$$
 c. 
$$
\iint_{P} f(x, y) dx dy = \iint_{P'} f(x(U, V), y(U, V)) |I| dU dV
$$

8. Двойной интеграл  $\iint_P f(x, y) dx dy$  в полярной системе координат  $f(x, y)dx dy$  $\overline{\mathcal{L}}$  $\left\{ \right.$  $\sqrt{2}$  $= \rho sin \theta$  $= \rho cos \theta$  $y = \rho \sin$  $x = \rho \cos$ вычисляется по формуле:

 $\iint\limits_P f(x, y) dx dy = \iint\limits_P$  $\iint\limits_P f(x, y) dx dy = \iint\limits_P$  $\iint\limits_P f(x,y)dx dy = \iint\limits_P$  $=\iint \rho \cos \theta, \rho \sin \theta$ )  $\rho^2 d\theta d\rho$  $=\iint f(\rho \cos \theta, \rho \sin \theta) d\theta d\rho$  $=\iint \rho \cos \theta, \rho \sin \theta \rho d\theta d\rho$ *P P P P P P* 3.  $\iint f(x, y) dx dy = \iint f(\rho \cos \theta, \rho \sin \theta) \rho^2 d\theta d\theta$ 2.  $\iint f(x, y) dx dy = \iint f(\rho \cos \theta, \rho \sin \theta) d\theta d\theta$ 1.  $\iint f(x, y) dx dy = \iint f(\rho \cos \theta, \rho \sin \theta) \rho d\theta d\theta$ 

9. Если в области *(V)* и *(*Δ*)* преобразуются однозначно друг в друга с помощью формул

$$
\begin{cases}\nx = x(U, V, W); \\
y = y(U, V, W); \\
z = z(U, V, W);\n\end{cases}
$$
\n
$$
\begin{aligned}\n\begin{vmatrix}\n\frac{\partial x}{\partial U} & \frac{\partial x}{\partial V} & \frac{\partial x}{\partial W} \\
\frac{\partial y}{\partial U} & \frac{\partial y}{\partial V} & \frac{\partial y}{\partial W} \\
\frac{\partial z}{\partial U} & \frac{\partial z}{\partial V} & \frac{\partial z}{\partial W}\n\end{vmatrix}
$$
\n
$$
\begin{vmatrix}\nx = x(U, V, W); \\
y = y(U, V, W); \\
z = z(U, V, W);\n\end{vmatrix}
$$

тройных интегралов имеет вид:

1. 
$$
\iiint_{V} f(x, y, z) dx dy dz = \iiint_{\Delta} f(x(U, V, W), y(U, V, W), z(U, V, W)) dU dV D dW;
$$

2. 
$$
\iiint\limits_V f(x, y, z) dx dy dz = \iiint\limits_{\Delta} f(x(U, V, W), y(U, V, W), z(U, V, W)) |I| dx dy D dz;
$$

3. 
$$
\iiint\limits_V f(x, y, z) dx dy dz = \iiint\limits_{\Delta} f(x(U, V, W), y(U, V, W), z(U, V, W)) |I| dU dV D dW.
$$

10. Если кривая (L) заданна параметрически, т. е.  $x = \varphi(t)$ ,  $y = \psi(t)$ ,  $t \in [a, b]$ , то

криволинейный интеграл первого рода  $\int_{l} f(x, y) dl$  вычисляется по формуле:

1. 
$$
\int_{L} f(x, y)dl = \int_{a}^{b} f(\varphi(t), \psi(t))dt;
$$

2. 
$$
\int_{L} f(x, y)dl = \int_{a}^{s} f(\varphi(t), \psi(t)) \sqrt{1 + (\psi')^{2}} dt;
$$

3. 
$$
\int_{L} f(x, y) dl = \int_{a}^{x} f(\varphi(t), \psi(t)) \sqrt{(\varphi')^{2} + (\psi')^{2}} dt.
$$

### **ЛИТЕРАТУРА**

<span id="page-40-0"></span>1. Гурский, Е.И. Руководство к решению задач по высшей математике: в 2 ч. / Е.И. Гурский. – Минск: Вышэйшая школа, 1990. – 400 с.

2. Гусак, А.А. Задачи и упражнения по высшей математике / А.А.Гусак. – Минск: Вышэйшая школа, 1988. – 229 с.

3. Пискунов, Н.С. Дифференциальное и интегральное исчисления: в 2 ч. / Н.С. Пискунов. – М.: Наука, 1978. – 575 с.